## Reminders

- n Homework 3 due next Monday n Synchronization
- n Project 2 parts 1,2,3 due next Wednesday n Threads, synchronization
- n Office hour at 3:30, not 4:30 today
- n Today:
	- n Project 2 continued (parts 2,3)
	- n Synchronization

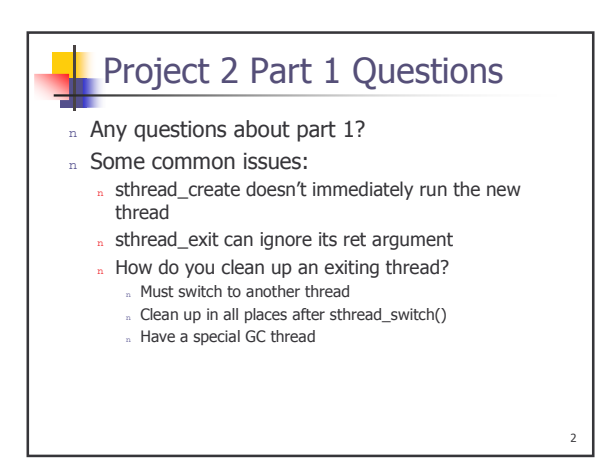

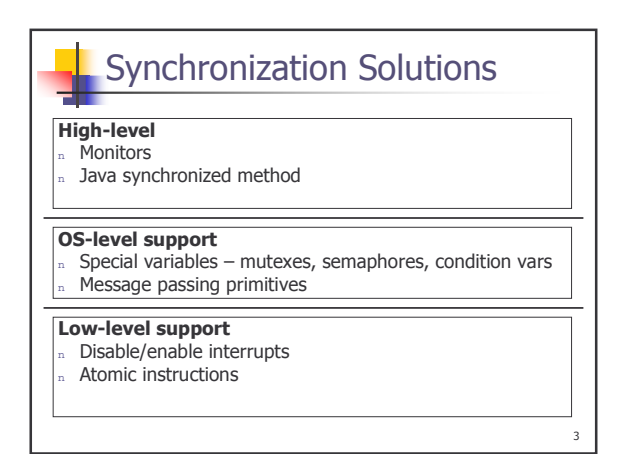

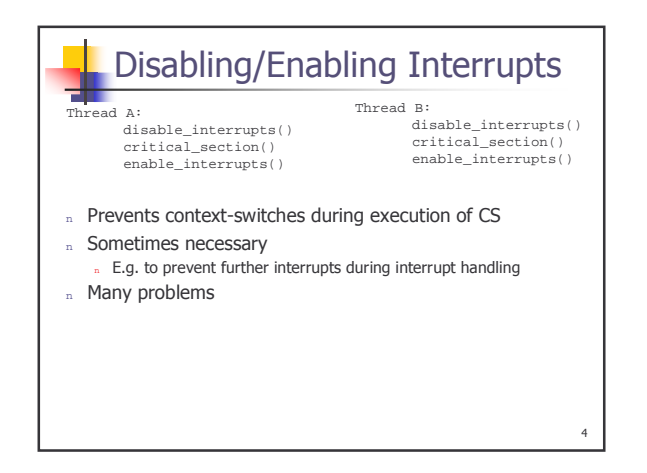

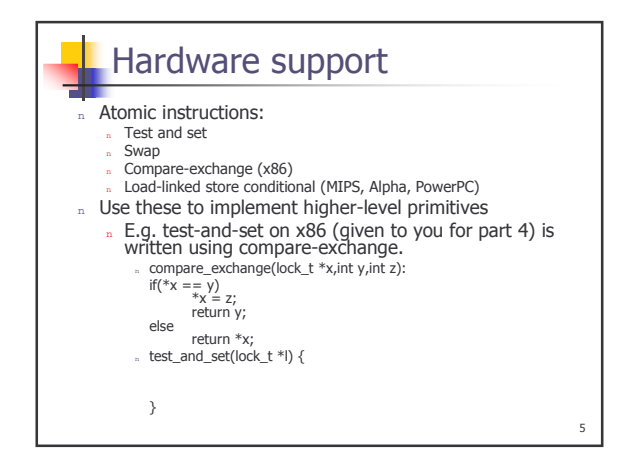

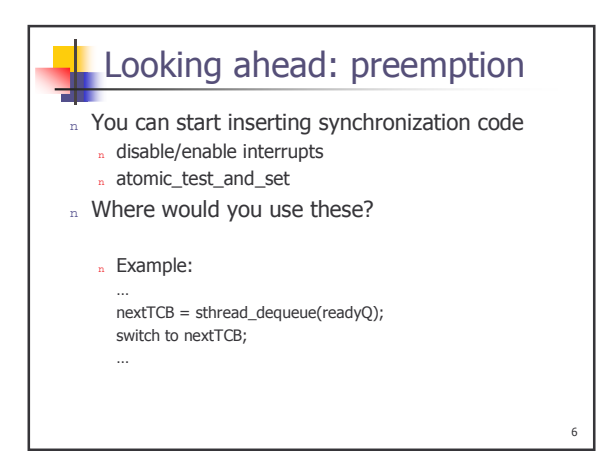

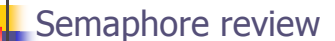

n Semaphore = a special variable

- » Manipulated atomically via two operations: <sub>n</sub> P (wait)  $V$  (signal)
- $n$  Has a counter = number of available resources
	- n P decrements it
	- V increments it
- n Has a queue of waiting threads
	- If execute wait() and semaphore is free, continue
	- If not, block on that waiting queue
- n signal() unblocks a thread if it's waiting

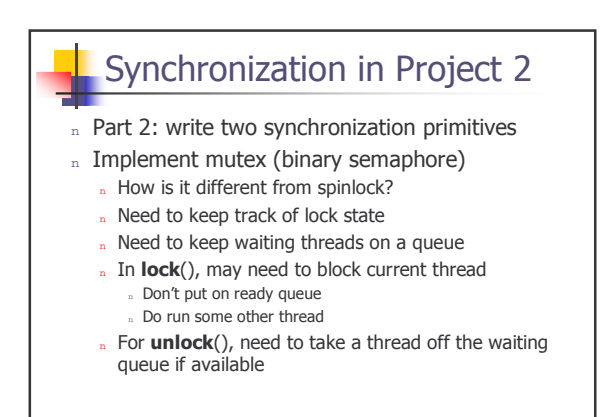

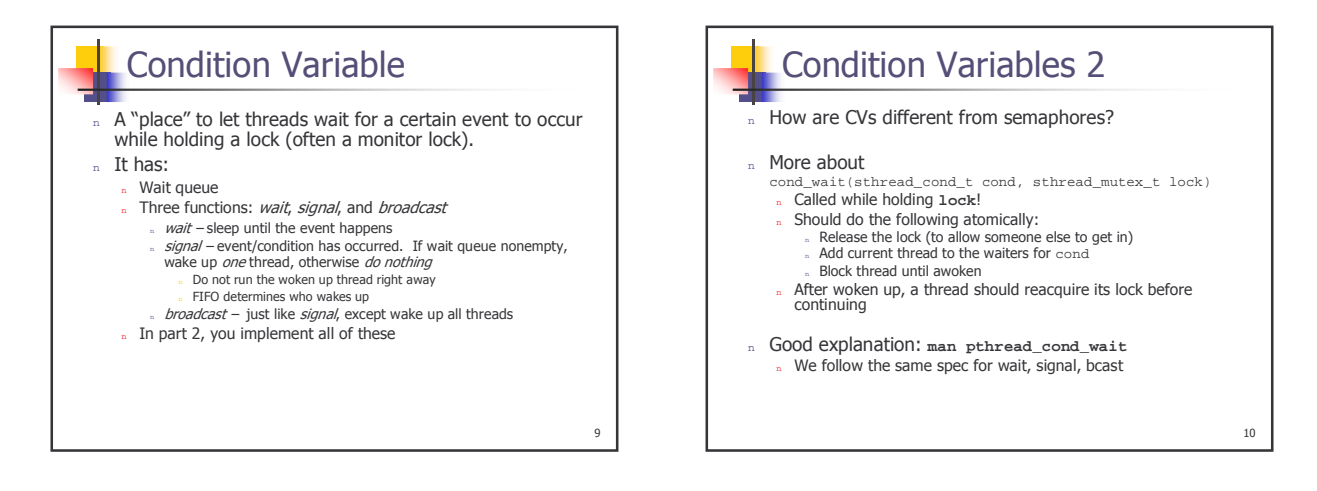

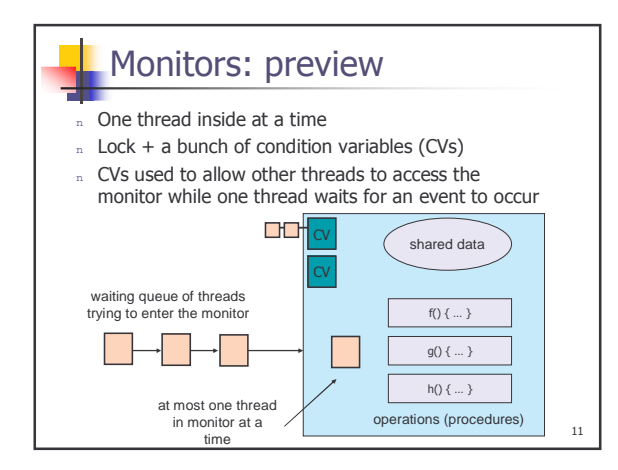

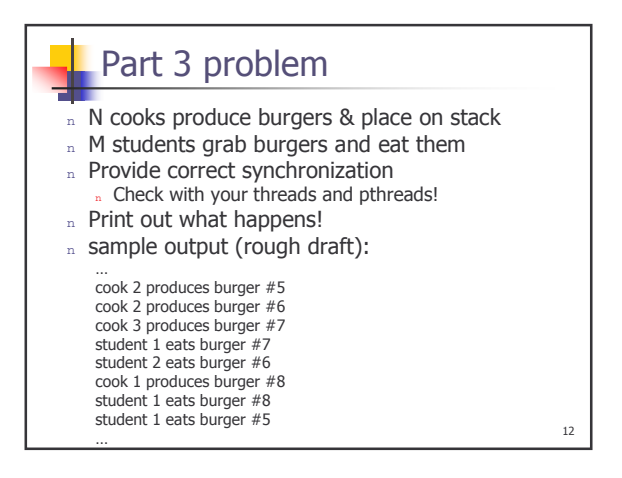

## Miscellaneous

- n Synchronization is necessary when multiple threads access the same shared data
- n Can't use some primitives in interrupt handlers Why? Which ones?
- n Don't forget to release lock, semaphore, etc Check all paths
- n Synchronization bugs can be very difficult to find <sub>n</sub> Read your code

 $13$ 

 $15$ 

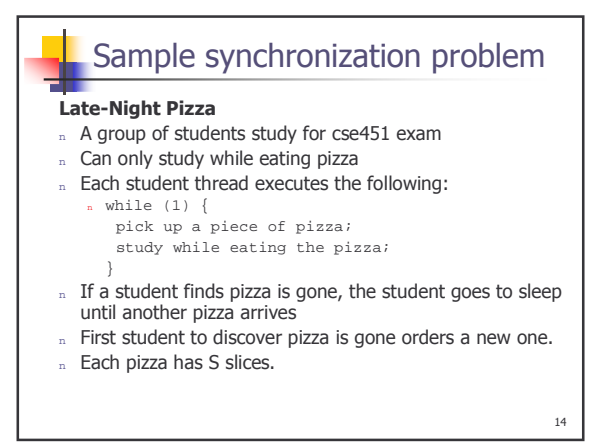

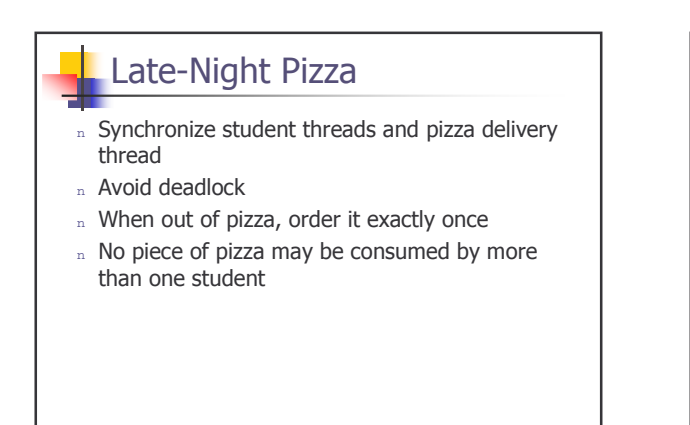

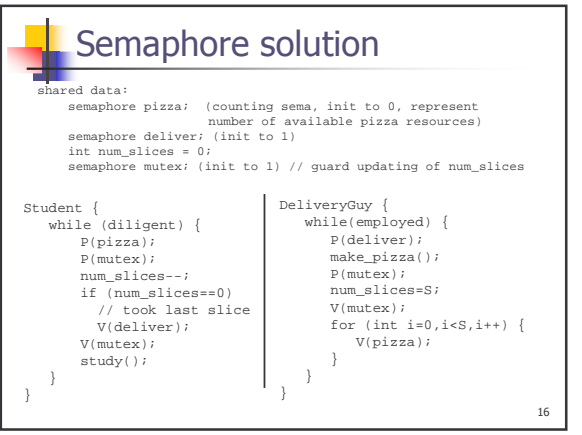

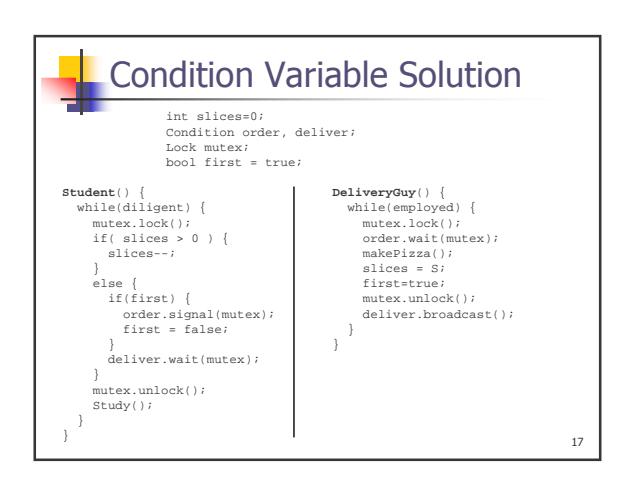